# BlueML Onboarding Interpreting Qualitative Data for Actionable Insights

# BlueML Agenda

- What it is
- How it works
- BlueML 1.3
- How it helps

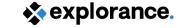

## BlueML What it is

- BlueML is a linguistic analysis tool to analyze experience-related qualitative comments
- It uses <u>Machine Learning</u>
  - It is not dictionary based

#### Analyze your data

Get to know how people feel by analyzing the sentiment, category, and so on.

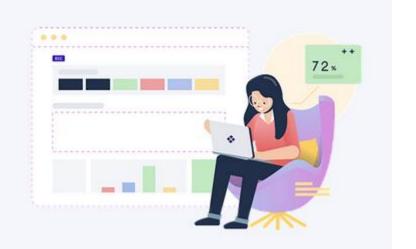

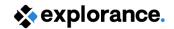

## BlueML What it is

#### It has two components

- Models
  - Employee Experience Categorization (<u>EEC</u>)
  - Employee Learning Categorization (ELC)
  - Student Learning Categorization (SLC) \*
  - Recommendations \*
  - ✓ Polarity
  - Emotions model \*
- Dashboard
- \*: Beta available in BlueML 1.3

#### Choose your model

Choose among 3 different models to get the most accurate data you need.

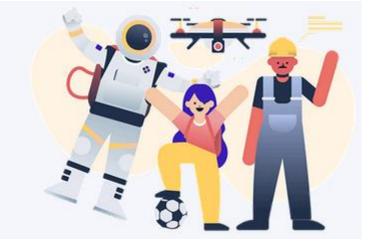

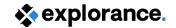

## BlueML How it works

#### BlueML Dashboard

- Import qualitative text file
- Apply a model
- Get the analysis
- Optionally, Export results

#### Analyze your data

Get to know how people feel by analyzing the sentiment, category, and so on.

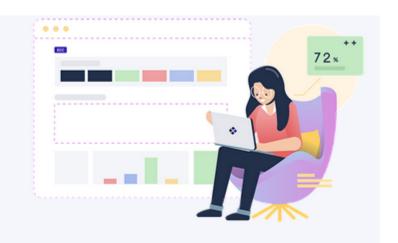

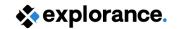

BlueML 1.3 Key Highlights (Release date: June-July timeframe)

 There are six new features/enhancements with BlueML 1.3

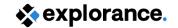

## **Enhanced Results Page**

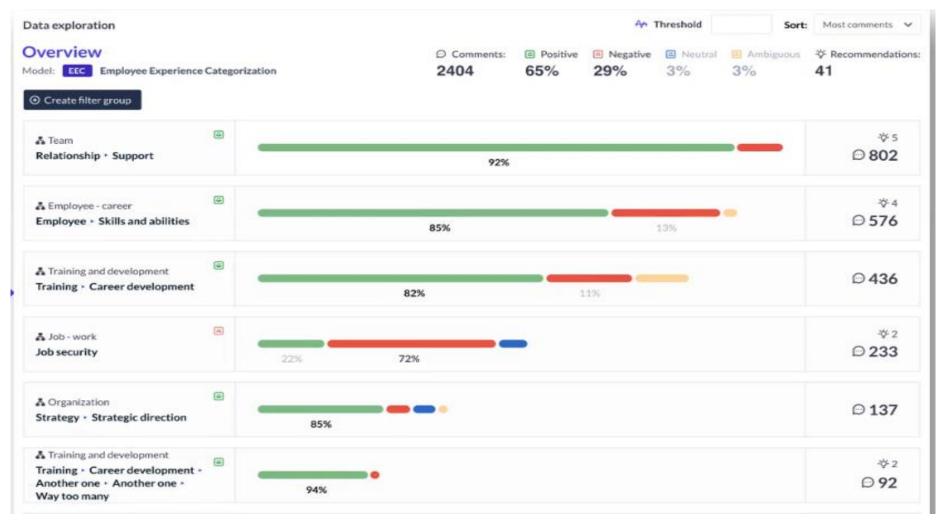

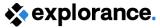

#### Recommendations

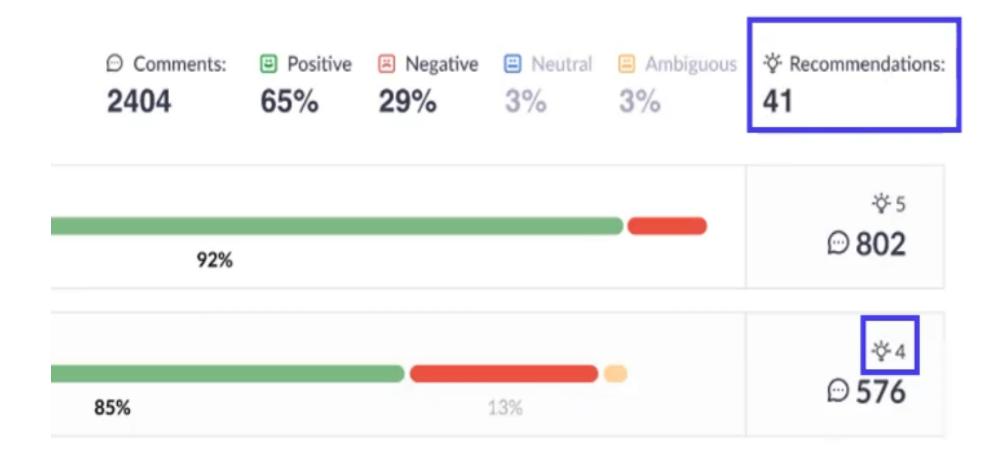

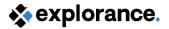

## Drilldown

| Il topics > Organization     |            |          | Comments: <b>802 65</b> | % Positive Negative 29% | Neutral   | Ambiguous 3% | Recommendations: |
|------------------------------|------------|----------|-------------------------|-------------------------|-----------|--------------|------------------|
| Topics                       | Comments ∨ | Positive | Negative                | Neutral                 | Ambiguous | Sentime      | ents             |
| Employee                     | 300        | 258      | 45                      | 50                      | 12        |              | 83%              |
| Organizational Effectiveness | 234        | 258      | 45                      | 50                      | 12        |              | 95%              |
| Strategy                     | 122        | 258      | 45                      | 50                      | 12        |              | 43%              |
| Culture                      | 45         | 258      | 45                      | 50                      | 12        |              | 79%              |
| Technology                   | 12         | 258      | 45                      | 50                      | 12        |              | 100%             |

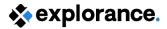

## Widgets for quick insights

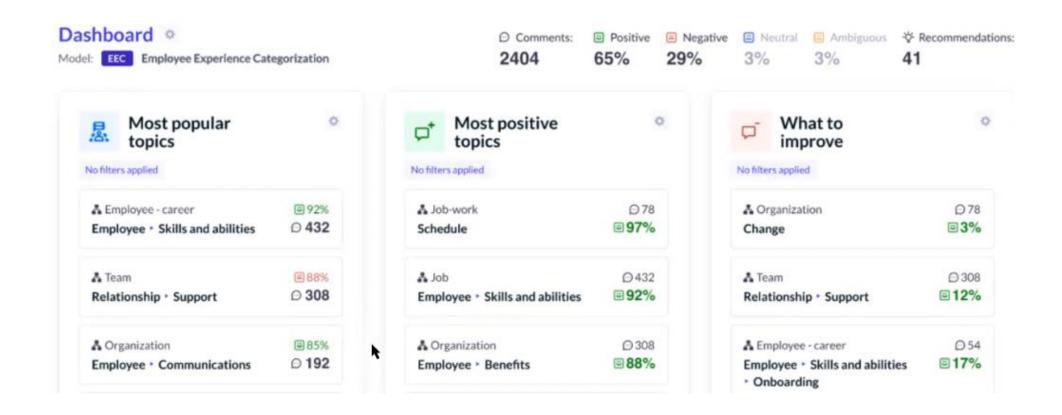

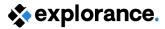

### Give Feedback

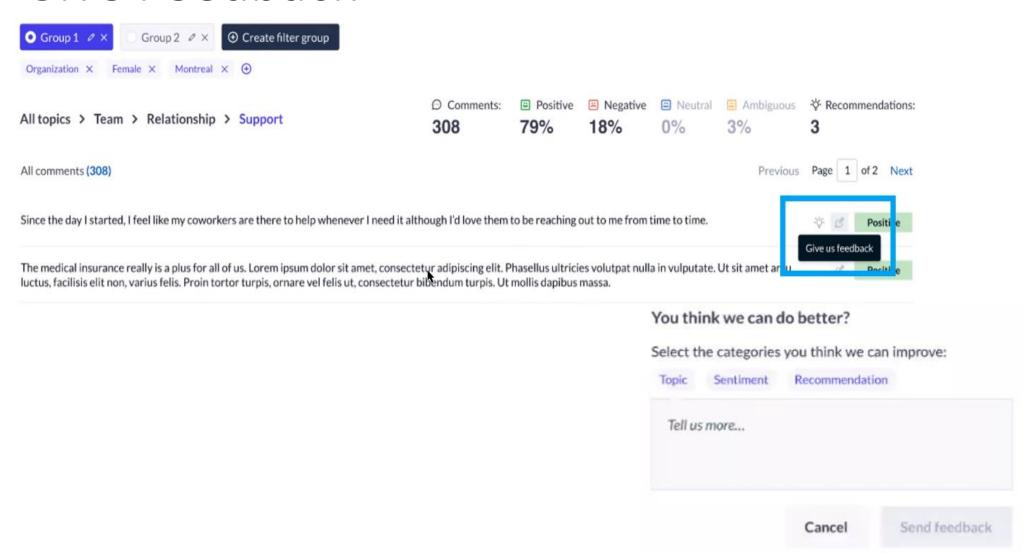

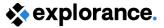

#### **New Models**

#### Support of Student Learning Categorization (SLC) model (Beta)

- The SLC model categorizes the evaluation of a course by a student at a higher education institution into approximate themes, categories and attributes as well as by sentiment.

#### Support of Emotion Model (Beta)

- Emotion model can give you insight about what emotion is expressed in a comment (7 emotions: joy, sadness, guilt, shame, fear, anger & disgust

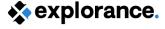

## BlueML How it helps

- Drive efficiency in analyzing qualitative comments
  - save time to find the ones that are negative and require action to save the time of having to read 5000 comments
- Automate the process of deriving insight from comments

#### Resources

- BlueML online help
- <u>Get Actionable Insights from Qualitative</u> <u>Employee Feedback with BlueML Webinar</u>

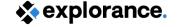

# Questions?

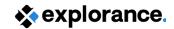

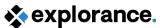

# Thank you!

For any question or information, you can contact me via <a href="mailto:mcochrane@explorance.com">mcochrane@explorance.com</a> or <a href="mailto:learning@explorance.com">learning@explorance.com</a> at any time!